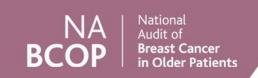

# Guide to reading the NABCOP Annual Report

This document is for use alongside the NABCOP Annual Report, as a guide to understanding the report content. It covers:

- Layout of sections within the annual report.
- Interpreting figures within the annual report.

#### Layout of sections within the annual report

The NABCOP Annual Report chapters and sections include the following elements (the figure below is annotated with guidance):

- Boxes describing the relevant clinical guidance, where applicable, and the current research evidence (as per 1a and 1b in the figure below),
- Which patients are included in the numerator and denominator for the analysis, and whether they were diagnosed in England or Wales (2),
- The period of diagnosis for patients included (2),

- Details of why we have chosen a particular area of breast cancer care to analyse (3),
- A box summarising what the NABCOP analysis found, along with relevant tables/figures (4a, 4b and 5),
- A box describing the Cancer Patient Experience Survey responses for English patients in the NABCOP cohort (6),
- The resulting recommendation(s) (7).

The primary focus of all analyses within the NABCOP Annual Report is women aged 70 years and older at diagnosis. In some sections, this is broken down further to look at women aged 70-79 years and women aged 80 years and over. This allows us to investigate age disparity further where possible.

Comparison is then made with women aged 50-69 years.

We also look at variation across NHS organisations.

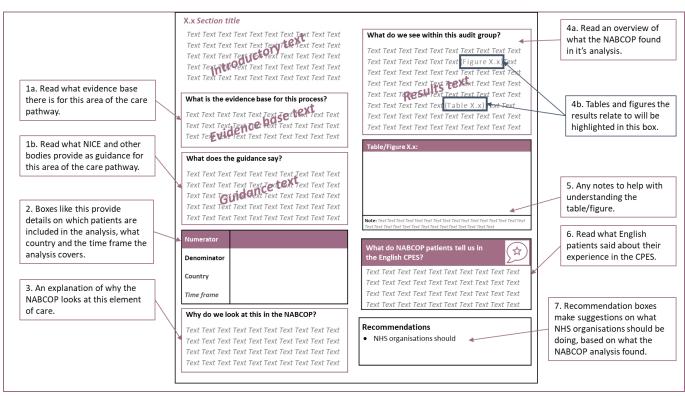

# Interpreting figures within the report

The organisation-level data presented in the report's plots are published in the NHS Organisation Data Viewer; alongside the annual report.

#### **Pyramid plots**

These are used to compare observed percentages for individual NHS organisations.

The horizontal axis is split either:

- (1) By (two) age groups, or
- (2) By another grouping of interest (for example type of primary surgery), in which, the bars for the (two) age groups are overlaid.

Finally, the results plotted on the vertical axis are ordered by country (Wales then England) and then by the individual NHS organisation.

### Funnel plots<sup>1</sup>

These enable the user to assess variation in the results across NHS organisations.

Funnel plots are used to highlight variation in the rate of surgery across organisations and to assess whether this variation is larger than would be expected in any age group.

## 'Caterpillar' plots

These are used to compare the risk-adjusted percentages for individual NHS organisations.

They show the percentage (plotted as a dot) in each organisation, as well as the 95% confidence interval (plotted as a line through the dot). This enables the reader to have some understanding of the number of patients in the group.

The horizontal axis is split either:

- (1) By (two) age groups, or
- (2) By another grouping of interest (for example ER status).
- (3) By both age groups and other grouping of interest.

The results plotted on the vertical axis are ordered by country (Wales then England) and by the individual NHS organisation.

# The examples below are annotated with guidance on interpreting these figures.

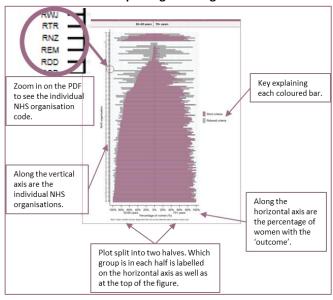

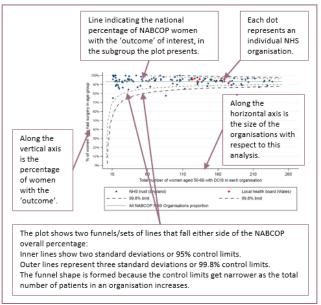

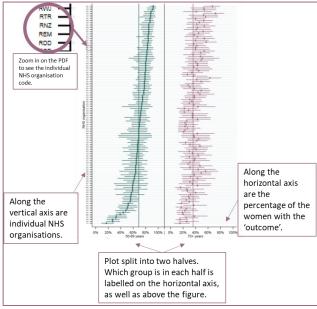

<sup>&</sup>lt;sup>1</sup> Funnel Plot Source: David Spiegelhalter, Medical Research Council Biostatistics Unit - http://www.erpho.org.uk/Download/Public/6990/1/INPHO%204%20Quantifying%20performance.pdf - https://www.ncbi.nlm.nih.gov/pubmed/15568194